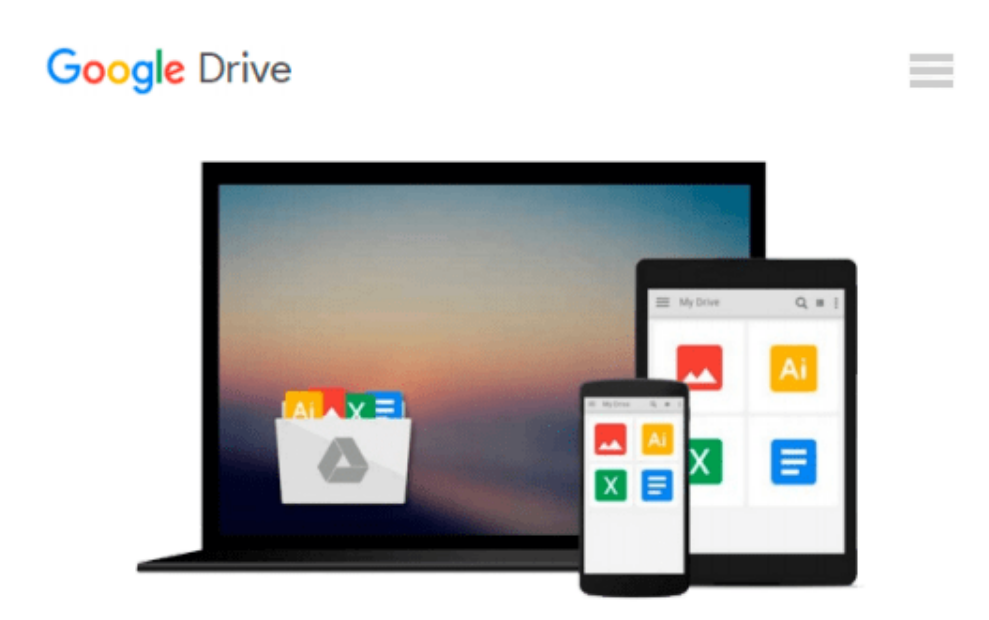

# **How To Create A Website Using Wordpress: The Beginner's Blueprint for Building a Professional Website in 3 Easy Steps (Plus 40+ Premium Wordpress Video Tutorials)**

*Brian Patrick*

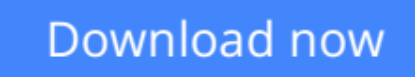

[Click here](http://zonebook.me/go/read.php?id=B00C77U612) if your download doesn"t start automatically

## **How To Create A Website Using Wordpress: The Beginner's Blueprint for Building a Professional Website in 3 Easy Steps (Plus 40+ Premium Wordpress Video Tutorials)**

Brian Patrick

**How To Create A Website Using Wordpress: The Beginner's Blueprint for Building a Professional Website in 3 Easy Steps (Plus 40+ Premium Wordpress Video Tutorials)** Brian Patrick

## **How To Create A Website - Easy Instructions for Building A Website With Wordpress**

### **ATTENTION BEGINNERS! Learn how to set up a website that meets your exact needs in 3 EASY STEPS**

...one that the "professionals" would have charged you thousands of dollars for.

Become the owner of a website that looks, functions, and works better than 80% of the websites currently on the web.

Just a few years ago, I could barely update my Facebook page; today I can build anything from an ecommerce website that sells products across the globe to a membership website for gardening enthusiasts. You name it, I can build it. And guess what? You can too. You will be able to build any type of website imaginable, and this will require ZERO programming skills.

### **Don't Let Another Excuse Get In The Way Of You Building That Website You've Always Wanted**

This book was written to bridge the gap that most people still think exist – the gap that use to isolate computer programmers from your average Joe. The one tool that has made this all possible is Wordpress, an open-source content management system that can be operated by any computer literate person.

In this book, you will be shown exactly:

• How to choose the best domain for your website

- How to easily install Wordpress in one-click to your domain
- How to master and leverage the FIVE essential fundamentals of Wordpress to build the website you envision
- How to optimize the settings of your website to ensure your website is secure, ready to handle tons of traffic, and is beautifully designed

### **...and BONUS ACCESS to 40+ Easy To Follow Wordpress Video Tutorials**

Just by taking initiative and purchasing this book, you will be given access to 40+ professionally curated instructional videos for enhancing your Wordpress Skills. To ensure readers of this book end up with the website they always envisioned, these videos were created to supplement the instruction in this book and provide visual guidance for those whom prefer learning via video.

#### **You Will Be Able To Create Any & All Of The Following Website Types**

Portfolio Sites - This type of website is great for showcasing a company or one's work. Perfect for artists, musicians, creative agencies, and anybody looking to showcase art, music, client work, and more.

E-Commerce Sites - Looking to sell a product online? This type of website is great for selling any physical or digital product.

Blogs - Wordpress is the best platform for anybody looking to build a thriving, blog community.

Business / Service Sites- Does your business need a website? Are customers searching for you on the Internet and you aren't there? Wordpress is perfect for building a great business website.

 $\triangle$  **[Download](http://zonebook.me/go/read.php?id=B00C77U612)** [How To Create A Website Using Wordpress: The Begin ...pdf](http://zonebook.me/go/read.php?id=B00C77U612)

**[Read Online](http://zonebook.me/go/read.php?id=B00C77U612)** [How To Create A Website Using Wordpress: The Beg ...pdf](http://zonebook.me/go/read.php?id=B00C77U612)

**Download and Read Free Online How To Create A Website Using Wordpress: The Beginner's Blueprint for Building a Professional Website in 3 Easy Steps (Plus 40+ Premium Wordpress Video Tutorials) Brian Patrick**

#### **From reader reviews:**

#### **Loren Velasco:**

Why don't make it to be your habit? Right now, try to prepare your time to do the important work, like looking for your favorite e-book and reading a book. Beside you can solve your long lasting problem; you can add your knowledge by the e-book entitled How To Create A Website Using Wordpress: The Beginner's Blueprint for Building a Professional Website in 3 Easy Steps (Plus 40+ Premium Wordpress Video Tutorials). Try to make book How To Create A Website Using Wordpress: The Beginner's Blueprint for Building a Professional Website in 3 Easy Steps (Plus 40+ Premium Wordpress Video Tutorials) as your buddy. It means that it can to get your friend when you really feel alone and beside that course make you smarter than ever before. Yeah, it is very fortuned for yourself. The book makes you more confidence because you can know every little thing by the book. So , we should make new experience and knowledge with this book.

#### **Aaron Tolleson:**

The book How To Create A Website Using Wordpress: The Beginner's Blueprint for Building a Professional Website in 3 Easy Steps (Plus 40+ Premium Wordpress Video Tutorials) has a lot of knowledge on it. So when you read this book you can get a lot of advantage. The book was compiled by the very famous author. Tom makes some research before write this book. This specific book very easy to read you can find the point easily after looking over this book.

#### **Scott Tucker:**

This How To Create A Website Using Wordpress: The Beginner's Blueprint for Building a Professional Website in 3 Easy Steps (Plus 40+ Premium Wordpress Video Tutorials) is great guide for you because the content that is full of information for you who always deal with world and get to make decision every minute. This book reveal it info accurately using great manage word or we can point out no rambling sentences in it. So if you are read that hurriedly you can have whole info in it. Doesn't mean it only provides straight forward sentences but tricky core information with beautiful delivering sentences. Having How To Create A Website Using Wordpress: The Beginner's Blueprint for Building a Professional Website in 3 Easy Steps (Plus 40+ Premium Wordpress Video Tutorials) in your hand like finding the world in your arm, facts in it is not ridiculous just one. We can say that no e-book that offer you world throughout ten or fifteen second right but this e-book already do that. So , this really is good reading book. Hey there Mr. and Mrs. busy do you still doubt which?

#### **Thomas Rojas:**

You could spend your free time you just read this book this book. This How To Create A Website Using Wordpress: The Beginner's Blueprint for Building a Professional Website in 3 Easy Steps (Plus 40+

Premium Wordpress Video Tutorials) is simple to deliver you can read it in the area, in the beach, train and also soon. If you did not get much space to bring the particular printed book, you can buy the e-book. It is make you better to read it. You can save the particular book in your smart phone. And so there are a lot of benefits that you will get when one buys this book.

## **Download and Read Online How To Create A Website Using Wordpress: The Beginner's Blueprint for Building a Professional Website in 3 Easy Steps (Plus 40+ Premium Wordpress Video Tutorials) Brian Patrick #FH145KRXPB0**

## **Read How To Create A Website Using Wordpress: The Beginner's Blueprint for Building a Professional Website in 3 Easy Steps (Plus 40+ Premium Wordpress Video Tutorials) by Brian Patrick for online ebook**

How To Create A Website Using Wordpress: The Beginner's Blueprint for Building a Professional Website in 3 Easy Steps (Plus 40+ Premium Wordpress Video Tutorials) by Brian Patrick Free PDF d0wnl0ad, audio books, books to read, good books to read, cheap books, good books, online books, books online, book reviews epub, read books online, books to read online, online library, greatbooks to read, PDF best books to read, top books to read How To Create A Website Using Wordpress: The Beginner's Blueprint for Building a Professional Website in 3 Easy Steps (Plus 40+ Premium Wordpress Video Tutorials) by Brian Patrick books to read online.

### **Online How To Create A Website Using Wordpress: The Beginner's Blueprint for Building a Professional Website in 3 Easy Steps (Plus 40+ Premium Wordpress Video Tutorials) by Brian Patrick ebook PDF download**

**How To Create A Website Using Wordpress: The Beginner's Blueprint for Building a Professional Website in 3 Easy Steps (Plus 40+ Premium Wordpress Video Tutorials) by Brian Patrick Doc**

**How To Create A Website Using Wordpress: The Beginner's Blueprint for Building a Professional Website in 3 Easy Steps (Plus 40+ Premium Wordpress Video Tutorials) by Brian Patrick Mobipocket**

**How To Create A Website Using Wordpress: The Beginner's Blueprint for Building a Professional Website in 3 Easy Steps (Plus 40+ Premium Wordpress Video Tutorials) by Brian Patrick EPub**